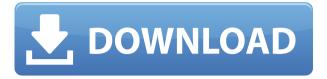

Smarter tabs With Smart Tab Mute Crack Mac extension for Chrome, you can mute other tabs when you're opening a new tab. Control and mute all tabs with only one click! Thanks to Smart Tab Mute extension, you can mute all tabs with just one click and restore it with just one click. Recorded sounds and record anything You can record anything you hear with Smart Tab Mute extension, and can quickly mute any tab you want. It's even possible to capture the sounds from a tab, which could be useful for you to make a voice recording or capture the sound of a tab. Remote control and control from anywhere This is very convenient for someone who frequently wants to mute a tab, especially from different devices. The extension provides remote control to mute tabs, and you can control it from anywhere. Always in focus Smart Tab Mute extension for Chrome, is better than most other extensions that only have this one function. Now, You can control the open tabs and mute them in a single click. Control an infinite number of tabs You can control an infinite number of tabs, so you can control the muting of all tabs. This extension is very easy to use and it's definitely worth the download. It's super easy to use. Just install the extension and you're ready to go. Simple and easy to use. Works as designed. This extension

allows you to mute and unmute tabs as you want. You don't have to worry about the conflict sound of the tab, because it will automatically muted. Start using the extension right away. This extension works as designed. It works as promised. Works as it is supposed to work. Use it all the time. It's great. Use it anytime and anywhere. It's perfect. It's the best. It's the only. It works as described. It works as it should. Overall, it's definitely the best in its class. Download Now Lugma.Com 832,882 hits Lugma.Com is an effort to help users find, compare, and download best data files, software, reviews, top lists and top 100s. This website aims to provide the best possible search experience. As a bonus, we've also launched best programming contests. Our best source of inspiration is from the quality reads we have at our disposal. We are sure there is more to come, so sit tight and enjoy

Smart Tab Mute Crack + Free Download

KEYMACRO is the free Android keyboard app that lets you easily switch to any app on your Android device just by using the physical keyboard. Using KEYMACRO, you can do this by simply typing the name of the app you want to launch. Then, just like you would normally type the name of the app, all you need to do is press your key to activate the command! Keyboard Commands: Long Press on any row to activate the Command. Long Press on the default key to use the default command. Press the default key to display a list of all commands. All the commands will be marked with the colored indicator. Use the colored indicator to switch between the commands. Double-tap on any row to activate the command. Press the default key to open the list of apps. Double-tap any key to switch to the corresponding app. The colored indicator is a very useful tool for quick navigation. How to use the Keyboard Commands: - Tap on any row to show the text you want to enter on the screen. - Press the default key to use the default command. -Double-tap on any row to switch to the app you want to activate. - Press the default key to use the default command. - Double-tap the default key to open the list of all commands. - Use the colored indicator to switch between commands. Download **KEYMACRO on Google Play Store Google Chrome** is an open source browser based on the Chrome source code. Google Chrome supports WebGL, HTML5 web standards, and many other modern features. It also has a built in search engine, built in ad blocker, and many other features. Chrome has numerous settings and can be customized to suit any user's needs. You can customize the colors, icons, home page, text size, location, and

more. The advanced features of Chrome make it possible to create an entire custom web browser for yourself. Chrome Web Store offers the Google Chrome download, a Chrome version of Google+, chrome theme options, extension options, and more. As for the paid version of Chrome, you can download the Google Chrome for Work, Chrome Classic, and Google Chrome. Features of Google Chrome: · User interface: Material Design · UI: Web-like design · WebGL: Supports WebGL · Html5: Supports HTML5 web standard · V8: JavaScript Engine · Geolocation: User location 2edc1e01e8

Smart Tab Mute is an extension that automatically mutes the audio of all other tabs when a new tab is opened that requires sound. When the tab is closed, the original tab will automatically be unmuted. Feel the Soundwave of your Music with this free-tool Just as the name states, it's a program that allows you to "feel the soundwave of music". You can follow the examples that are offered in the "Playback Examples" section to feel the soundwaves. Do you love music? And do you want to see the soundwaves of your favourite songs? Then you can test out an exciting new website that may have just what you're looking for. 'Soundwaves' website Just the name may be enough to attract the attention of any musician. 'Soundwaves' is a website with an intriguing idea. In this website, you will find various examples of soundwaves of different music tracks. The website is built in Flash, so as to provide the best audio quality. And the examples provided on the site are fairly simple to understand. The whole idea of 'Soundwaves' is to make you experience sound waves in a more powerful manner. You can connect the website to your favourite online music player (e.g. iTunes) and you can get the sound of the music track you are listening to. You may even find these soundwaves handy in your everyday life. You

can simply connect it to your digital music player and use it whenever you are at work, at home, or anywhere else. It's like having a portable sound studio with you. Why not? This website has a very simple and intuitive interface. It is easy to understand and use. And above all, this website allows you to experience the beauty of sound waves in the most entertaining manner. And of course, you can connect the website to the music player of your choice. Thanks to this website, you will be able to feel the beauty of music in a much more exciting manner. You will be able to experience the sound waves of the tracks in your favourite online music player. You won't need to buy any costly audio equipment to be able to experience the beauty of sound waves. The website offers an amazing variety of different sound waves examples. You can connect your music player to the website and the website will play the songs you have on your player. There

https://techplanet.today/post/font-twister-full-version-free-high-quality

https://techplanet.today/post/36 chinatown 720 pm ovie exclusive-download

https://reallygoodemails.com/cinoyreki

https://reallygoodemails.com/monsfiainbu

 $\underline{https://techplanet.today/post/automatic-mouse-nd-keyboard-6152}$ 

 $\underline{https://techplanet.today/post/embird-2003-complete-pwd-good-rar-best}$ 

https://tealfeed.com/frendz4m-tv-series-link-7zeb9

 $\underline{https://techplanet.today/post/pvsyst-crack-version-better}$ 

 $\underline{https://techplanet.today/post/band-in-a-box-2008-ultrapak-rar-exclusive}$ 

https://techplanet.today/post/visoftpremiumv200704dvdmultilanguage-shooters https://joyme.io/sennifulcda

https://new.c.mi.com/my/post/652303/Logic\_Pro\_918\_Dmg\_Torrent https://joyme.io/inabsuia Let's face it, we all love to stay connected. We chat, tweet, check email, etc. We want to be in tune with what's going on in our lives, but at the same time, we want to be able to work and relax. However, we have problems. We find ourselves regularly interrupted by notifications on our various social media platforms, emails, etc. This is not a situation to take lightly, so to help us, we have designed Smart Tab Mute. Smart Tab Mute is a Chrome extension that automatically mutes all tabs that are playing audio (music, video, etc). If you open a new tab and you do not want to hear what's going on in the other tabs, you can simply close that tab. The extension is easy to install and use, and you will get used to it very fast! If you need any help, don't hesitate to contact us at support@smarttabmute.com. What's New in This Version: Fixed an issue that caused problems when closing the extension. \*the following features are not covered by the \$15 limited time offer and will continue to be charged at the normal \$19.99 permonth or \$149.99 per-year price\* Introduction of the new version New premium features -Custommade soundbars -Real time notification on sounds being played from other tabs -Installation option -Muting sounds of all other tabs -Audible notification of sound when new tab is opened -

Unmute last tab -Close tab feature: a tab is closed when the extension is closed -A countdown timer that shows how many seconds left on the tab will be closed when the extension is closed -Button to open the extension menu -Unlocked/locked icon for control when the tab is muted and unmuted -Improved notification sound in the extension menu -Improved extension menu -Upgraded icon in the extension menu -Upgraded icon in the browser's address bar -Upgraded icon in the extension's taskbar icon -Upgraded icon in the Chrome menu This is a Sound Jukebox extension for Chrome that turns music on your computer into a jukebox. Once installed, it presents a browser menu that enables you to select from three different radio stations. If a music file on your computer is not in a format that will work with the Sound Jukebox, you can select the extension's "Import" option that allows you to upload the music. You can drag and drop or use the extension's import function. Once the music file is selected and uploaded, it will be added to the Sound Juke

4GB+ RAM 2GB VRAM 60GB HD space Broadband internet connection Release Information: Name: Sekiro: Shadows Die Twice Standard Edition (PlayStation 4) Standard Edition (PC) Sekiro: Shadows Die Twice Includes: Enhanced Edition (PlayStation 4) Enhanced Edition (PC) Sekiro - The Ancient Forest (PlayStation 4)

https://www.zmiksowane.com/wp-content/uploads/2022/12/berwroma.pdf https://pakarweb.xyz/xor-block-chiper-calculator-crack-free-download-mac-win/ http://areaspettacoli.com/wp-content/uploads/wozzulb.pdf https://www.denimshow.com/wp-content/uploads/2022/12/SPSilver-for-SharePoint.pdf http://www.velocitydatacenter.biz/wp-content/uploads/2022/12/Playstation-3-Icons.pdf https://www.hradkacov.cz/wp-content/uploads/2022/12/ByaiIcons-Crack-Free-X64-Updated.pdf https://ameppa.org/2022/12/13/numberbox-crack-product-key-pc-windows/ https://www.ilistbusiness.com/wp-content/uploads/2022/12/SysTools\_XLSX\_Recovery\_Crack\_April2022. pdf https://insuranceplansforu.com/my-inspirational-quotes-free-download-latest/

https://insuranceplansioru.com/my-inspirational-quotes-iree-download-latest/ https://www.dominionphone.com/wp-content/uploads/2022/12/Portable-Swap-039em-Crack-Keygen-Full-Version.pdf